# Uniwersytet w Białymstoku Wydział Matematyczno-Fizyczny

Instytut Matematyki

Elżbieta Izabela Misiewicz

# Projekt i implementacja systemu do układania harmonogramu zajęć

*Praca dyplomowa napisana pod kierunkiem* dr hab. K. Prażmowskiego

Białystok 2003

Składam serdeczne podziękowania

Elżbieta Izabela Misiewicz

# **Spis treści**

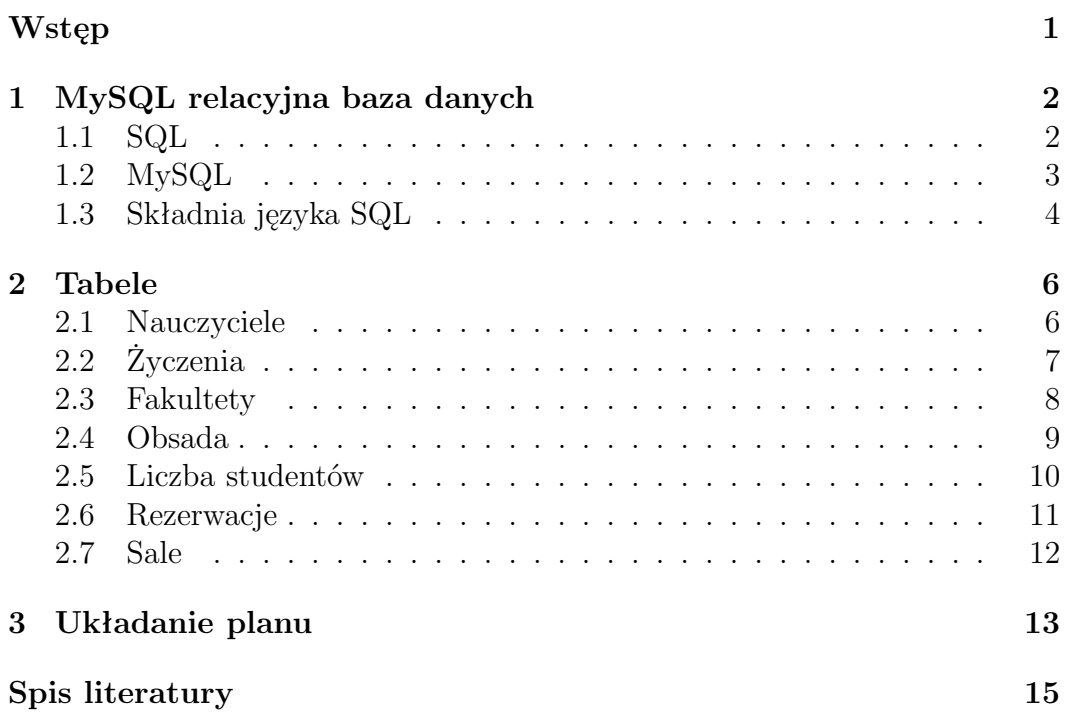

# **Wstęp**

Tekst wstępu do pracy. Tekst wstępu do pracy. Tekst wstępu do pracy.

# **Rozdział 1 MySQL relacyjna baza danych**

Obecnie coraz częściej zachodzi potrzeba przechowywania i pobierania, oraz dokonywania operacji na dużej ilości danych. Do przechowywania danych najlepiej używać baz danych, które wykorzystywane są w wielu dziedzinach życia. Używane są np.: w bankach, w dużych przedsiębiorstwach do przechowywania informacji o kontach albo danych personalnych. Przechowywanie danych w bazach odbywa się w określony sposób. Na bazę składają się tabele, a w nich rekordy podzielone na pola. Bazą danych, która została wykorzystana przeze mnie do utworzenia systemu wspomagającego układanie planów zajęć jest relacyjna baza danych - MySQL, obsługującą język zapytań SQL.

### **1.1 SQL**

SQL to Strukturalny Język Zapytań (Stuctured Query Language), najbardziej powszechny i ustandaryzowany język dostępu do baz danych, język czwartej generacji, który został w ciągu wielu lat opracowany przez grupę badawczą IBM. Stał się międzynarodowym standardem dla języków baz danych i występuje obecnie w produktach większości liczących się firm, zajmujących się sprzedażą oprogramowania dla baz danych.

Ponieważ SQL jest językiem standaryzowanym, dostęp do danych jest możliwy przez wiele różnych platform sprzętowych, w tym komputery osobiste, mikrokomputery i duże komputery. Inna korzyść związana z SQL polega na tym, że takie oprogramowanie jak arkusze kalkulacyjne czy procesory tekstów mogą importować dane z baz danych opartych na SQL.

Polecenia SQL są stosowane w celu uzyskania dostępu do danych i sterowania operacjami w bazie danych. Użytkownik mający małe doświadczenie w przetwarzaniu danych lub nie mający go wcale, może szybko nauczyć się podstawowych konstrukcji SQL, a ekspert od przetwarzania danych, może znaleźć w tym języku pełny zestaw potrzebnych mu narzędzi. Zatem jest to język, którego używają zarówno zwykli użytkownicy, jak i fachowcy.

SQL jest językiem strukturalnym, zdefiniowanym za pomocą reguł składnio-

wych. Występują w nim trzy rodzaje poleceń. Pierwszy to polecenia języka definiowania danych, które umożliwiają tworzenie obiektów bazy danych, takich jak tabela. Drugi rodzaj to polecenia języka operowania danymi, które są używane do wydobywania informacji z bazy danych, usuwania informacji czy też dodawania ich do niej. Trzeci rodzaj to polecenia języka administrowania danymi, które służą do przyznawania i odwoływania uprawnienia dostępu do bazy danych.

Język SQL jest o wiele bardziej wydajny niż tradycyjne języki programowania, takie jak np. Cobol. Program może być zapisany w kilku wierszach kodu, a nie jak w przypadku tradycyjnego języka programowania - na kilku stronach. Z tego powodu koszty tworzenia aplikacji są jedynie ułamkiem kosztów występujących przy użyciu tradycyjnych języków. SQL może być użyty jako standardowe narzędzie umożliwiające dostęp do danych w różnorodnych środowiskach z różnym sprzętem komputerowym i różnymi systemami operacyjnymi.

### **1.2 MySQL**

MySQL (relacyjna baza danych) to serwer bazodanowy, wyprodukowany przez firmę T.c.X DattaKonsultAB. MySQL jest wielowątkowym systemem zarządzania bazą danych zdolnym pomieścić nawet kilkadziesiąt milionów rekordów (wielkość ta zależy jedynie od fizycznych możliwości komputera), obsługujący język zapytań SQL . Opracowany w 1996 roku, miał stanowić serwer SQL umożliwiający bardzo szybką obsługę transakcji w bardzo dużych bazach danych. Jest jednym z najpopularniejszych interface-ów języka SQL, charakteryzującym się ogromną elastycznością, jeszcze większą prędkością, pracą z wieloma użytkownikami oraz co najważniejsze jest prosty w obsłudze.

MySQL doskonale współpracuje z językami programowania: C, Perl, Java (poprzez interfejs JDBC), Pyton oraz Meta-HTML i PHP. MySQL może zostać uruchomiony na maszynach pracujących pod kontrolą takich systemów jak Unix, Mac OS, OS/2, Windows. W MySQL-u można między innymi tworzyć nowe bazy danych, a w nich tabele, dodawać nowe rekordy, edytować je lub usuwać. MySQL jest relacyjnym systemem zarządzania bazą danych (RDBMS ). Relacyjna baza danych przechowuje dane w oddzielnych tabelach, zamiast umieszczać wszystko w jednym zbiorze danych. Takie podejście owocuje szybkością i elastycznością. Tabele są połączone ze sobą poprzez zdefiniowane związki między nimi co umożliwia łączenie na żądanie danych z kilku tabel. Relacyjne bazy danych są dużo wydajniejsze niż pliki tekstowe, a ich obsługa za pomocą języka zapytań SQL jest dosyć prosta. Bazy te składają się z kolumn i rekordów. Każda kolumna ma swoją nazwę, a każdy rekord przechowuje inną pozycję. Pola są określonego typu, dlatego można w nich łatwo przechowywać teksty, liczby, daty czy obrazki. Klucze podstawowe umożliwiają jednoznaczną identyfikację danego rekordu. W relacyjnych bazach danych kolejność rekordów nie ma znaczenia, ponieważ za pomocą języka SQL można nie tylko wybrać interesujące nas rekordy, ale również je posortować.

w MySQL-u istnieją jednak też pewne ograniczenia. MySQL nie zapewnia pełnej implementacji SQL, często więc obsłużenie pewnych funkcji jest nieco bardziej złożone niż w komercyjnych systemach, np. brak transakcji, zagnieżdżonych zapytań. Mimo tego ten system relacyjnych baz danych jest darmowy i ciągle rozwijany (na licencjach OpenSource), a co za tym idzie, oferuje wciąż coraz więcej możliwości, które sprawiają, iż stanowi poważną konkurencję dla podobnych, lecz komercyjnych produktów. Spójność, szybkość i bezpieczeństwo sprawiają, że MySQL jest doskonałym narzędziem stosowanym przy dostępie do baz danych przez Internet.

### **1.3 Składnia języka SQL**

Baza danych złożona jest z tabel w których umieszczane są informacje. Aby utworzyć tabelę w MySQL-u używa się polecenia CREATE.Składnia polecenia (w uproszczeniu) jest następująca:

```
CREATE TABLE nazwa_tabeli
(nazwa_kolumny typ_danych[(długość) opcje],
...nazwa_kolumny typ_danych[(długość) opcje]) [opcje_tabeli]
```
Każda kolumna w zależności od rodzaju informacji w niej się znajdujących posiada własny typ danych. W MySQL-u występują m.in. następujące typy danych:

- CHAR(długość) Ten typ danych (char = znak) jest używany do przechowywanie danych tekstowych o z góry ustalonej długości z ograniczeniem do 255 znaków.
- VARCHAR(długość) Pole tego typu (VAR = variable = zmienny) jest modyfikacją pola typu CHAR. Przechowuje ono tylko tyle danych, ile ich naprawdę jest w przeciwieństwie do pola CHAR, które bez względu na długość danych przechowuje ich tyle, ile jest zadeklarowane. VARCHAR jest znacznie bardziej elastycznym rodzajem pola niż CHAR, należy jednak pamiętać iż jest on również znacznie wolniejszy - czasami, jak mówi dokumentacja, nawet do 50 procent.
- INTEGER(długość) [Unsigned] Ten typ danych przechowuje liczby z zakresu od -2147483648 do 2147483647. Użycie opcjonalnego pola Unsigned oznacza, iż nie chcemy przechowywać informacji o ewentualnym znaku liczby (np. dane są zawsze dodatnie) - wtedy zakres pola INT zmienia się na : 0 do 4294967295.
- DATE Pole tego typu przechowuje dane związane z datą. Domyślnym formatem przechowywania danych jest "RRRR-MM-DD". Zakres tego pola sięga od "0000-00-00" do "9999-12-31".
- TEXT/BLOB Powyższe typy danych używane są, jeśli zaistnieje potrzeba przechowania dłuższego ciągu znaków (z zakresu od 255 do 65535 znaków). W odróżnieniu od pól typu CHAR lub VARCHAR nie następuje tutaj obcięcie końcówki danych (chyba że ilość znaków, które chcemy umieścić w tym polu, przekracza jego górną granicę). Jedyna różnica zachodząca między BLOB-em a TEXT-em jest taka, iż pola typu TEXT są porównywane bez rozróżnienia na wielkość liter a pola typu BLOB oczywiście z uwzględnieniem wielkości liter.

Po typie danych w nawiasach kwadratowych umieszczane są elementy opcjonalne. Opcje, które mogą wystąpić po określeniu typu i długości danych to np. PRIMARY KEY, NULL, NOT NULL, UNIQUE, DEFAULT oraz kilka innych.

- PRIMARY KEY to klucz służący do rozróżnienia różnych danych. Żadne dwa pola w jednej tablicy nie mogą mieć tego samego klucza (primary key).
- AUTO\_INCREMENT kolumna z tą funkcją wzrasta swą własną wartość o jeden wyżej od poprzedniej. Przykładem pola, w którym niemal wymagane jest użycie tej funkcji jest np. pole typu liczba porządkowa.
- NOT NULL oznacza, iż danej kolumnie nie można przypisać wartości NULL (pusta).

Aby obejrzeć strukturę tabeli, czyli informacje jakie rekordy (o jakiej nazwie) i jakiego typu są w niej przechowywane, należy użyć polecenia DESCRIBE. Do pobierania danych z tabeli lub tabel na podstawie zadanych warunków służy instrukcja SELECT, podstawowa instrukcją języka SQL. Wynikiem jej wywołania (o ile nie wystąpi błąd) jest zawsze pewna tabela.

Składnia tej instrukcji jest dość złożona, należy przy tym pamiętać, że kolejność klauzul (tj. odpowiednich słów kluczowych) jest istotna.

#### SELECT wyrażenie1, wyrażenie2, ... FROM tabela WHERE warunek

Warunek podany po słowie kluczowym WHERE ogranicza działanie instrukcji SELECT do wierszy spełniających ten warunek. Powinien on być wyrażeniem logicznym, zbudowanym z wykorzystaniem nazw kolumn tabeli.

# **Rozdział 2**

## **Tabele**

Tworząc projekt, który ma wspomagać układanie harmonogramu zajęć dla inststytu szkoły wyższej, należy posiadać odpowiednie informacje. W tym rozdziale zostaną omówione wszelkie niezbędne do zaplanowania, a także do późniejszej realizacji czyli układania harmonogramu zajęć, ustalania obciążeń pracowników, a także do sprawnego systemu rezerwacji sal, dane.

Zostały one posegregowane i zgromadzone w kilku tabelach, między którymi zachodzą pewnego rodzaju relacje. Każda tabela zawiera pięć identycznych rekordów, czyli: cID, cTS, cCT,cOWNER i cGROUP. Są to standardowe, niezbędne, wykorzystywane przez RDM, czyli Remote Data Managment, rekordy. Pierwszy z nich cID jest typu *integer* i stanowi on klucz tabeli. Rekord każdej tabeli dzięki numerowi cID ma unikalną numerację.cTS(Time Stamp), podobnie jak cCT(Create Time) (jest typu *timestamp*. cTS informuje o czasie ostatniej modyfikacji,a cCT o czasie utworzenia rekordu. cOWNER i cGROUP, to ciągi znaków *varchar*, które tak jak w UNIX mówią o prawach do plików. I tak, cOWNER określa właściciela rekordu,a cGROUP grupię właścicieli danych rekordów.

W bazie danych MYSQL znajdują się tabele ze szczegółowymi informacjami na temat pracowników Wydziału Matematyczno-Fizycznego, przedmiotów na określonych kierunkach i specjalnościach,rodzajów prowadzonych zajęć. Ponieważ niektóre zajęcia prowadzone są przez osoby nie będące pracownikami wydziału, sytuacja ta spowodowała powstanie tabeli tNauczyciele.

### **2.1 Nauczyciele**

**tNauczyciele**

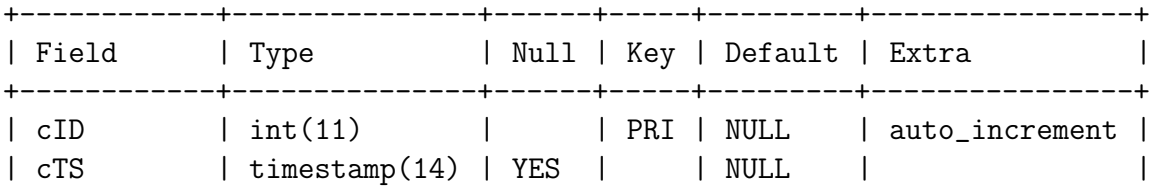

Projekt i implementacja systemu do układania harmonogramu zajęć7

| l cCT                             | timestamp $(14)$   YES            |       |  | NULL   |  |
|-----------------------------------|-----------------------------------|-------|--|--------|--|
| cOWNER                            | varchar(16)                       | I YES |  | I NULL |  |
| cGROUP                            | $\vert$ varchar $(16)$   YES      |       |  | I NULL |  |
| $\vert$ pracownik $\vert$ int(11) |                                   | YES   |  | NULL   |  |
|                                   | nauczyciel   varchar $(64)$   YES |       |  | I NULL |  |
|                                   |                                   |       |  |        |  |

W tej tabeli do pięciu standardowych rekordów cID, cTS, cCT,cOWNER, cGROUP zostały dodane jeszcze dwa pracownik i nauczyciel. Każdej osobie prowadzącej zajęcia został przypisany unikalny numer cID. Rekord pracownik jest zmienną typu *integer*.Jest to numer pobierany z tabeli tPracownicy (tam występuje jako cID)aby odpowiednio i jednoznacznie zidentyfikować osobę, która jest pracownikiem Wydziału Matematyczno-Fizycznego prowadzącą dane zajęcia. Nauczyciel jest zmienną typu *varchar*. Umieszczone w tym rekordzie informacje to nazwiska i imiona wszystkich osób, które prowadzą zajęcia, niezależne od tego czy są, czy też nie, pracownikami wydziału. Tabele tNauczyciele i tPracownicy doskonale obrazują relacyjność bazy danych, a w naszym przypadku MySQL-a. Trzymane w tabelach informacje są w pewien logiczny sposób powiązane ze sobą. I tak np.:w tPracownicy znajdują się imiona i nazwiska pracowników Wydziału Matematyczno-Fizycznego,a w tabeli tNauczyciele umieszczone są już tylko odpowiednie numerki, w których zakodowane są wszelkie informacje na temat danego pracownika. Gdyby odwoływać się do pracownika poprzez imię i nazwisko, mogłoby to nie być jednoznaczne np.: w przypadku gyby dwie osoby pracujące na wydziale miałyby to samo imię i nazawisko, nie wiedzielibyśmy tak naprawdę o którego pracownika dokładnie chodzi.

### **2.2 Życzenia**

Kolejna tabela to tabela tZyczenia. W niej znajdują się wszelkie informacje niezbędne do sprecyzowania "życzeń" nauczycieli, czyli preferowanych do prowadzenia zajęć dni i godzin.

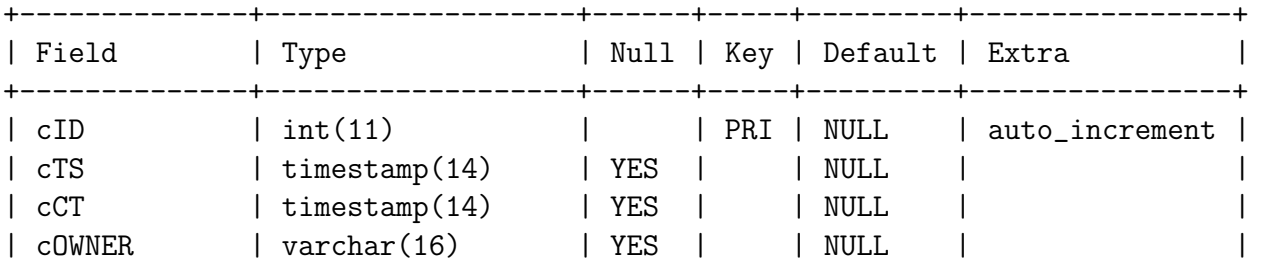

#### **tZyczenia**

| cGROUP<br>pracownik<br>semestr<br>dzien<br>godz<br>zyczenia | $\text{varchar}(16)$<br>int(11)<br>int(2)<br>$\text{varchar}(16)$<br>$\text{varchar}(16)$<br>enum( $'T'$ , $'0'$ , $'N'$ ) | YES<br>YES<br>YES<br>YES<br>YES<br>YES |  | <b>NULL</b><br>NULL<br>NULL<br>NULL<br>NULL<br>0 |  |
|-------------------------------------------------------------|----------------------------------------------------------------------------------------------------|----------------------------------------|--|--------------------------------------------------|--|
|                                                             |                                                                                                    |                                        |  |                                                  |  |
| uzasadnienie                                                | $\text{varchar}(128)$                                                                                                    | YES                                    |  | NULL                                             |  |
|                                                             |                                                                                                    |                                        |  |                                                  |  |

Projekt i implementacja systemu do układania harmonogramu zajęć8

Oprócz standardowych pięciu rekordów w tabeli znajdują się rekordy: pracownik, właściwie numer określający pracownika pobierany z tNauczyciele. Dalej dzien (dzień) i godz (godzina), zapisane w tabeli jako *varchar*. Kolejny rekord nazwany jest zyczenia (życzenia). I tu każdy pracownik składając swoje życzenia ma do wyboru jedną z trzech opcji:T - czyli "tak", N-"nie" i O-"jest mi to obojętne". Jeżeli pracownik oznaczy jakiś termin jako "N" w kolejnej rubryce zwanej uzasadnienie, będzie musiał podać powód dlaczego jego zajęcia nie mogą odbywać się w tym właśnie terminie. Uzasadnienie ma typ *varchar*.

### **2.3 Fakultety**

Od trzeciego roku w Instytucie Matematyki pojawiają się przedmioty fakultatywne. Są to przedmioty wybierane przez studentów z listy zaproponowanych przedmiotów, związane z rodzajem seminariów, w których studenci uczestniczą. Ponieważ są to przedmioty wybierane, wystąpiła potrzeba utworzenia tabeli z takimi właśnie informacjami. W rekordach przedmiot, nazwaprzed,fakultet,kierunek, rok, spec, osob są takie dane gromadzone.

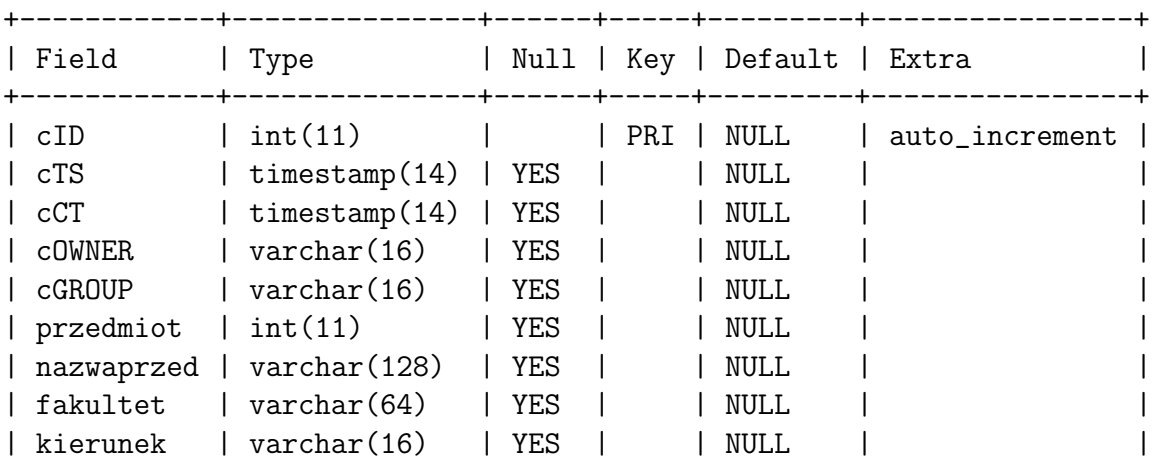

#### **tFakultety**

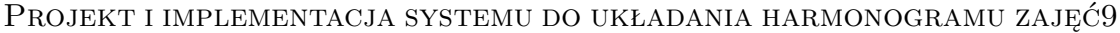

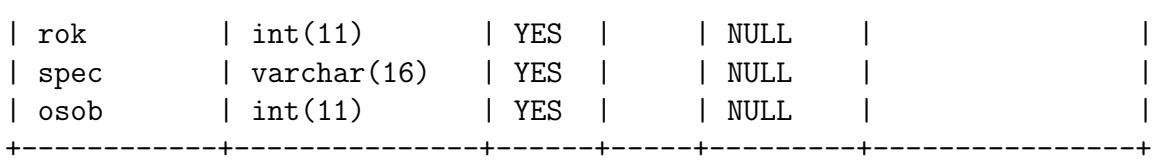

Dla przykłądu na trzecim roku studiów dziennych matematyki ogólnej występują cztery wykłady fakultatywne. Należy więc każdemu z wykładów przypisać odpowiedni przedmiot z listy przedmiotów fakultatywnych. Dlatego też w tabeli tFakultety pojawiły się rekordy przedmiot, nazwaprzed, fakultet. Przedmiot jest typu *int*, jest to liczba całkowita pobierena z tabeli tECT-Smat podobnie jak nazwa przedmiotu nazwaprzed, która jest typu *varchar*. Fakultet typu *varchar* to odpowiednia nazwa wykładu fakultatywnego np.: wykład fakultatywny II. Oczywiście dopisując odpowiednią nazwę przedmiotu fakultatywnego do wykładu fakultatywnego musimy wziąć pod uwagę kierunek, rok ,spec(specjalność) dla której dany przedmiot ma być przypisany. Ważną informacją jest również liczba osób uczestnicząca w konkretnym wykładzie fakultatywnym. Dlatego też ostatni rekord zawiera właśnie taką informację osob.

Jeżeli posiadamy już pełne informacje na temat wszelkich zajęć prowadzonych na wydziele, kolejnym krokiem jest przypisanie osoby prowadzącej do konkretnego przedmiotu. W tym celu utworzona została tabela tObsada.

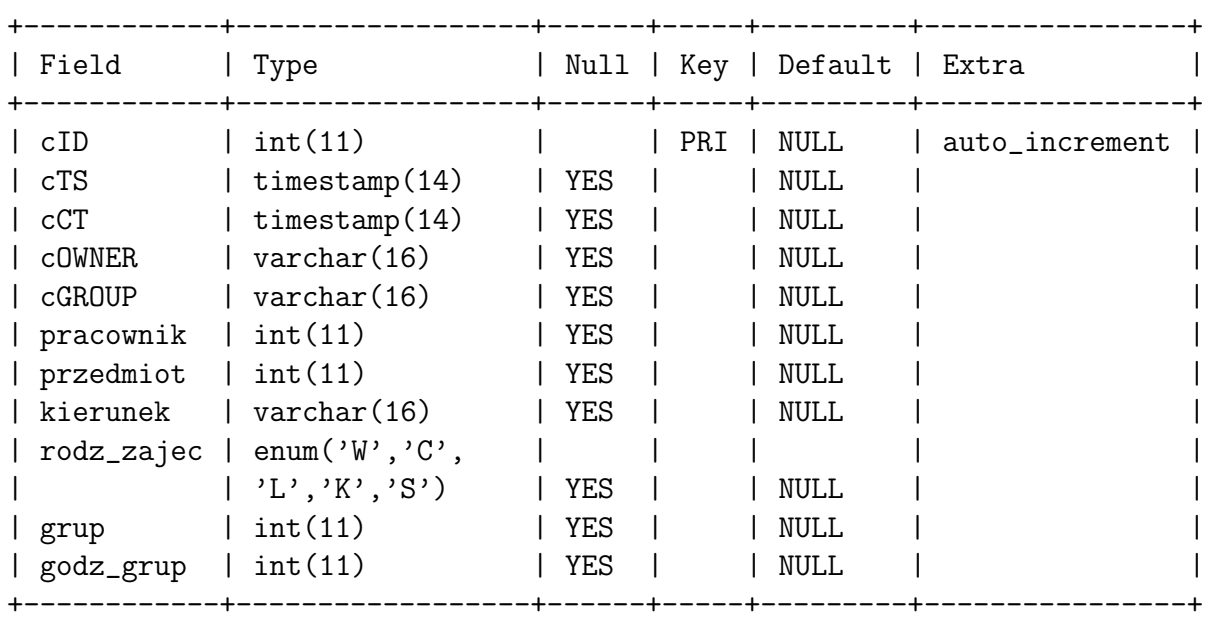

#### **2.4 Obsada**

#### **tObsada**

W tej tabeli znajduje się jedenaście rekordów. Poza standarowymi pięcioma jest sześć rekordów niezbędnych do planowania i przyporządkowania pracwnikom odpowiednich przedmiotów.

Poza pracownikiem oraz przedmiotem w tabeli znajdują się rekordy kierunek, rodz\_zajec, grup oraz godz\_grup. Rekord pracownik podobnie jak przyporządkowany mu przedmiot jest typu *integer*, czyli jest to liczba całkowita, która jest przekazywana z tabeli tNauczyciele (tam jako cID)aby odpowiednio i jednoznacznie zidentyfikować osobę prowadzącą dane zajęcia. Aby uniknąć niejednoznaczności pracownik jest zmienną typu *integer* . Przedmiot jest także typu *integer*, a nazwy wszystkich przedmiotów przekazywane są z tabeli tECTSmat. Kolejny rekord to kierunek typu *varchar*, w który zawiera informacje o kierunku studiów.Dzięki niemu można po odpowiednich modyfikacjach układać plany zajęć nie tylko dla Instytutu Matematyki. Rekord rodz\_zajec informuje szczegółowo o typie zajęć, i tak do wyboru mamy: W-"wykład", C-"ćwiczenia,L-"laboratorium", K-"konwersatorium" i S- "seminarium". Chodzi tu o odpowiednie dobranie wielkości sali do rodzaju zajęć oraz ustalenia ilości studentów w nich uczestniczących. Pozostałe rekordy grup dotyczy ilości grup uczestniczących w zajęciach, a godz\_grup ilości godzin zajęć przeznaczonych na jedną grupę . Obie te wielkości są w tabeli zapisane jako *integer*.

### **2.5 Liczba studentów**

Ważną rzeczą by prawidłowo utworzyć harmonogram zajęć jest wiedza dotycząca nie tylko przedmiotu oraz osób go prowadzących, ale także ilości studentów na poszczególnych kierunkach i specjalnościach. Dlatego właśnie została utworzona w bazie kolejna tabela nazwana tLiczStud.

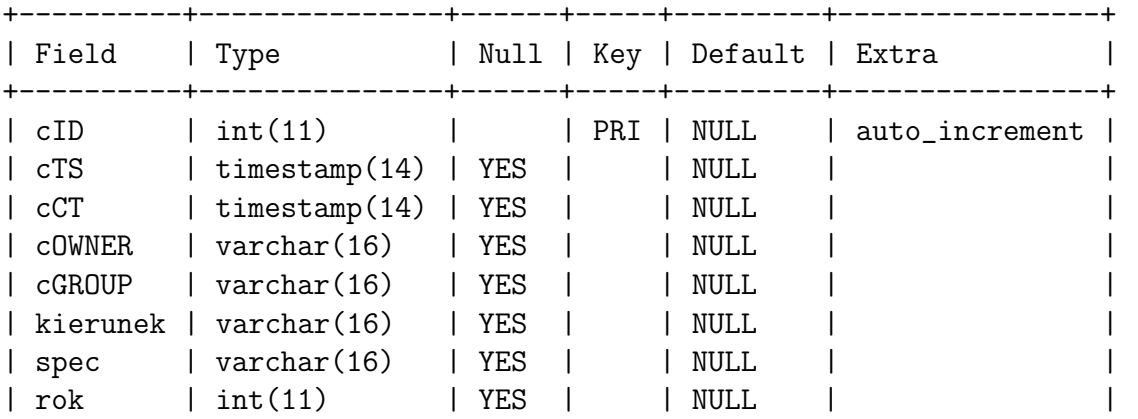

#### **tLiczStud**

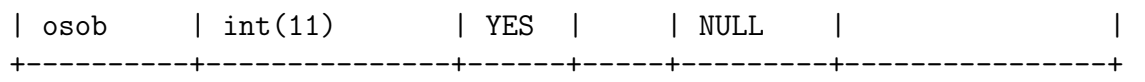

Oprócz pięciu podstawowych rekordów występują w niej też takie rekordy jak : kierunek i spec (specjalność) oba typu *varchar*. Poza danymi na temat kierunku i specjalności są też rekordy:rok i osob (ilość osób) w poszczególnych grupach. Oba zostały określone jako *integer*.

### **2.6 Rezerwacje**

Tabela tRezerwacje została utworzona z myślą o rezerwacjach, tych cyklicznych, czyli rezerwacjach sal na cotygodniowe zajęcia, a także do rezerwacji sal na kolokwia oraz na sesje egzaminacyjne.

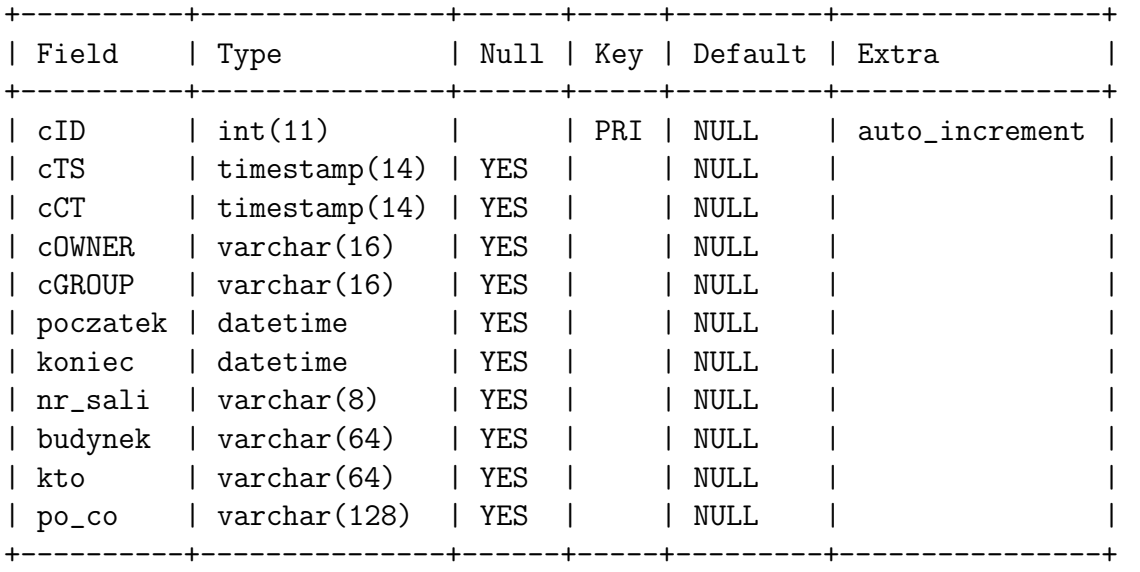

#### **tRezerwacje**

Tak jak każda tabela posiada 5 pięć standardowych rekordów: cID, cTS, cOWNER,cGROUP. Kolejne są niezbędne aby określić termin rezerwacji, miejsce, numer sali oraz osobę rezerwującą, a także cel rezerwacji.

Termin rezerwacji okreśony jest przez początek i koniec. Te rekordy są typu *timestamp*, a więc zawierają informacje nie tylko na temat dnia, miesiąca i roku ale również godziny rezerwacji. Pozostałe rekordy są typu tekstowego *varchar*. W nich zawarte są wszelkie szczegółowe informacje o dokonanej rezerwacji.

### **2.7 Sale**

W tabeli tRezerwacje znajduje sie m.in. rekord nr\_sali. Składający rezerwacje musi posiadać szczegółowe informacje na temat budynku, w którym znajduje się sala czy też pojemności sali. Takie właśnie informacje zgromadzone są w tabeli tSale.

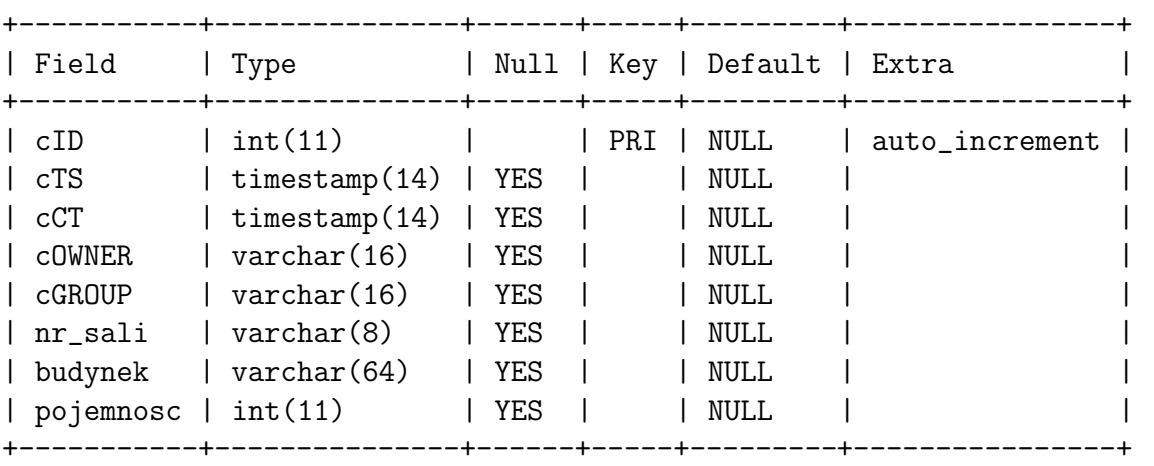

#### **tSale**

Dane z tej tabeli wykorzystywane są nie tylko przy rezerwacjach sal na okres sesji ale przede wszystkim przy układaniu harmonogramów zajęć, w szczególności do dobierania odpowiednich sal do rodzaju zajęć oraz ilości studentów biorących w nich udział. Oprócz cID ,cTS,cCT,cOWNER,cGROUP w tej tabeli znajdują się trzy inne rekordy. Ponieważ zajęcia prowadzone są w kilku obiektach w tabeli znalazł się rekord nazwany budynek typu *varchar*, w którym zapisywane są dane dotyczące położenia budynku. W chwili obecnej zajęcia odbywają sie w trzech budynkach: na ul. Akademickiej, Sosnowej i Lipowej. Jeżeli znamy położenie budynku, następnym krokiem jest ustalenie numeru sali (nr\_sali), w której zajęcia mają się odbywać. Ponieważ numery sal mogą być różnie określane np.: 23A, typ tego rekordu został więc określony jako *varchar*. Aby właściwie dobrać salę do rodzaju zajęć musimy wiedzieć ilu studentów może ona pomieścić. Do określenia tej wielkości, czyli pojemności sal utworzony został rekord pojemnosc typu *integer*.

# **Rozdział 3**

# **Układanie planu**

#### **tRozkladDzi**

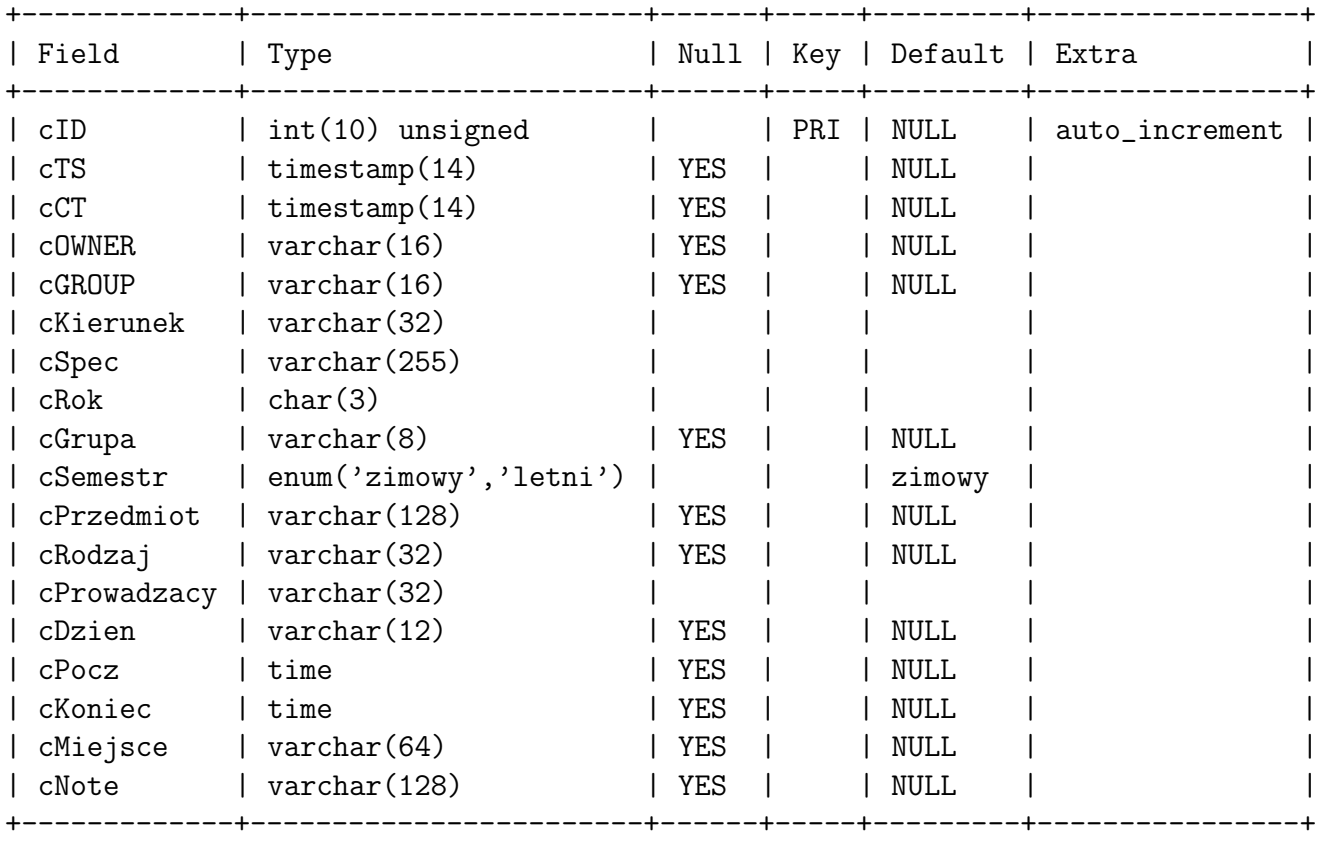

Tekst pracy. Tekst pracy. Tekst pracy.

# **Spis literatury**

- [1] www.mysql.com/documentation/
- [2] www.mhtml.com
- [3] www.pckurier.pl/webmaster/1999/grudzien/felsztukier/mysql.html
- [4] www.webton.pl/index.php?s=tmysql